## Python Science et Données @Grenoble - PySciDataGre - 8 mars 2018

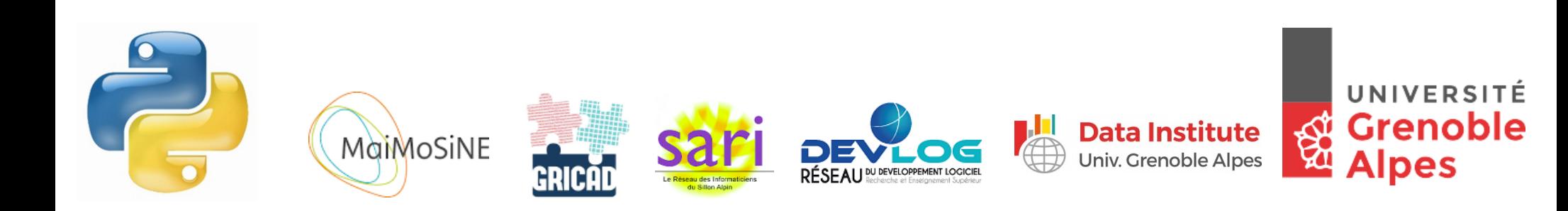

- **Formation Python initiation** (@UGA, Collège Ecole Doctorale, MaiMoSiNE)
- **Formation Python avancé à construire**
- **Session de travail** mensuelles de 2h
- **Liste de diffusion** : [python@univ-grenoble-alpes.fr](mailto:python@univ-grenoble-alpes.fr) (~260 membres)
- **Site web** : [http://python.univ-grenoble-alpes.fr](http://python.univ-grenoble-alpes.fr/)
- **Outil collaboratif** : riot ?

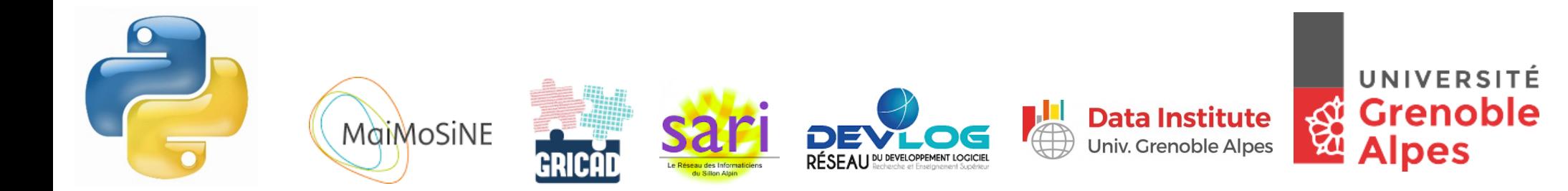

### **Idées de thématiques**

- **Numpy**, **Scipy** (mini-eigen) **Jupyter**(lab)
- **Matplotlib**, other plotting tools: plotly, bokeh, altair,...
- **GIS** and maps (cartopy, basemap, ...)
- Sympy, sage xarray, dask
- Communication with machines / instruments, **IoT**
- **Pandas**, statmodels, bayesian stuff (Pymc, Emcee,...)
- **Machine learning**: scikit-learn,...
- **Deep learning**: tensorflow (keras), pytorch,...
- **Scikit-image**, imageio, pillow, tifffile, opencv
- **HPC**: mpi4py, h5py, h5netcdf, FFT, clusters, GPU
- **Performance**: cython, numba, pythran, swig
- **GUI**: PyQt, kivy, tk Tests Database
- Package, deployment tool

MaiMoSiNE

- **IDE**: spyder, pycharm, eclipse(pydev), vim…

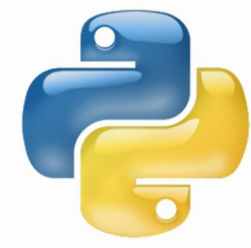

### **Programme**

09:00 Accueil Café 09:30 Introduction 09:50 How to build a successful scientific software package: the **scikit-learn** model (Alexandre Gramfort, INRIA) 10:40 Transition de **Matlab à Python** - quelques exemples simples (Brigitte Bidegaray-Fesquet, LJK) 11:00 **Visualisez un milliard** (et au-delà) d'évènements en Python : de l'idée au prototype interactif (Renaud Blanch, LIG) 11:25 **Jupyter** (Raphael Bacher, Data Institute)

12:00 Déjeuner 13:30 **Optimizing** the core of Python Scientific Stack (Serge Guelton, Namek - Quarkslab)

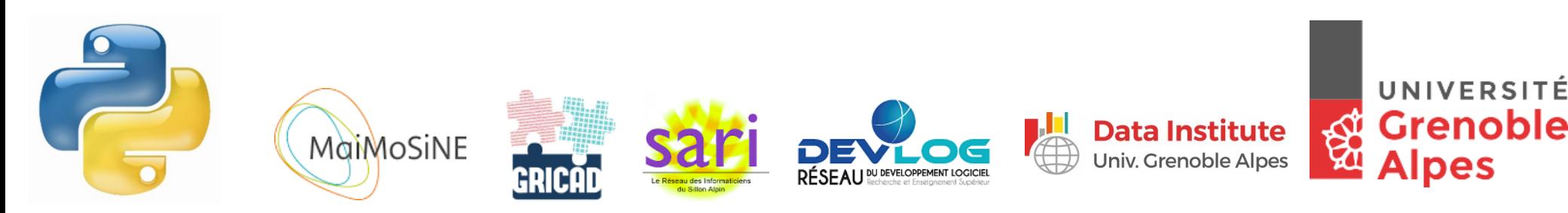

### **Programme**

14:20 **Synchrotron** and optics Imaging of biological materials (Aurélien Gourrier, LiPHY)

14:45 Traitements SIG appliqués à la **modélisation spatiale**  des domaines skiables (Hugues François, Irstea) 15:10 Yade, a C++/Python code for **Numerical modeling of** 

**granular** and multiphase systems (Bruno Chareyre, 3SR)

15:35 Pause café

15:55 **Laboratory experiments** in the Coriolis platform with Python (Pierre Augier, LEGI) 16:20 Chasing exoplanets with Python and **machine learning** (Carlos Gomez, IPAG, Data Institute) 16:45 Conclusion

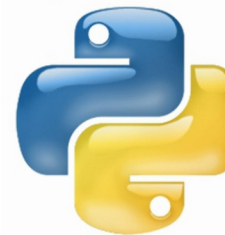

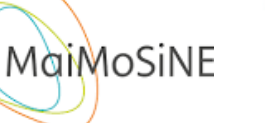

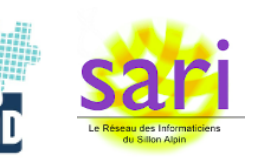

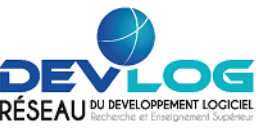

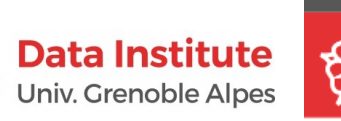

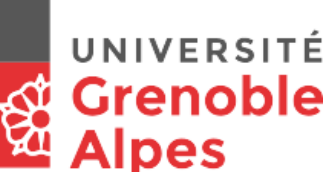

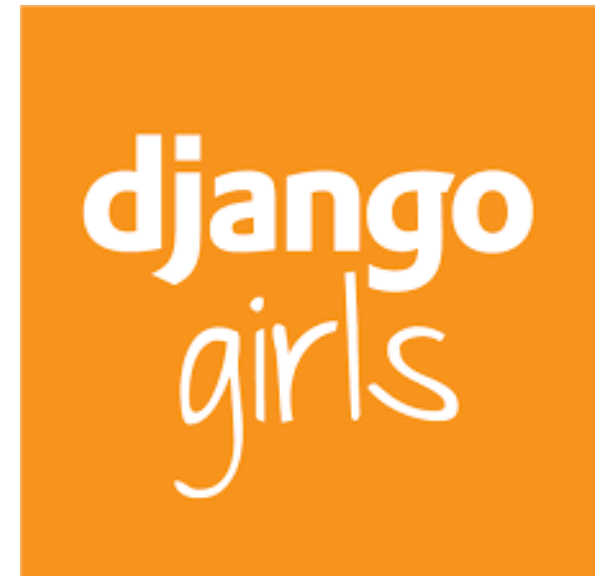

# **WOMEN WHO** CODE

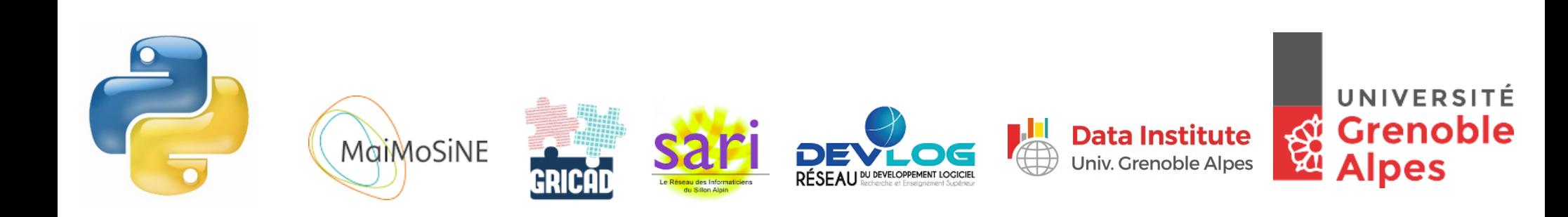

# Merci pour votre participation et Merci aux sponsors

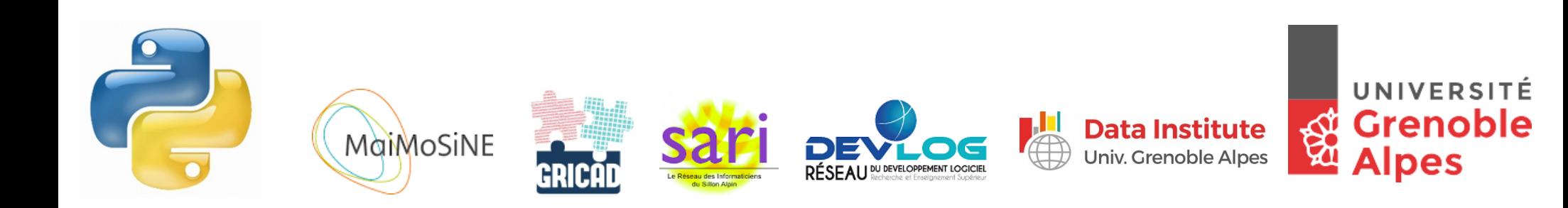